# **Curso Básico de Planillas Electrónicas**

H.

Member

 $5000$ 

& Bety

 $O<sub>olo</sub>$ 

O

5733!

2005 200

okovacs

Coaching & Mentoring

PJE EI

**Exclusivo para funcionarios, profesores y estudiantes de la FIA - UNE**

Dividends

41%

rnings

 $\mathcal{F}$ 

 $\mathfrak{S}$ 

S

67.228.166

13,946,511

3,946,506<br>6,504,606 6.504.6977

1,960,473 1,736,259

5.825.586<br>35.973.580

35,973,580<br>31,254,580<br>31,254,566

3,599.566

3,599,5014

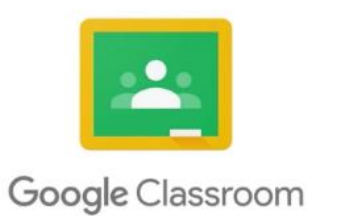

# Unite al curso siguiendo estos 4 pasos

1 – Ingresa al ClassRoom en este enlace<https://edu.google.com/products/classroom/>

### Manage teaching and learning with Classroom

Classroom helps students and teachers organize assignments, boost collaboration, and foster better

communication.

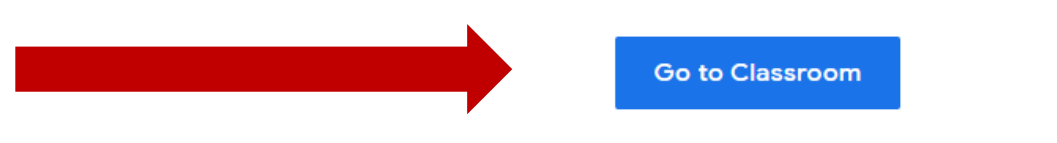

Having trauble signing into Classroom? Cat tips and belp berg

2 – En la pantalla de logueo de ClassRoom, ingresa tu correo de Gmail y contraseña (Si usas la herramienta, ya ingresa directo con tu usuario)

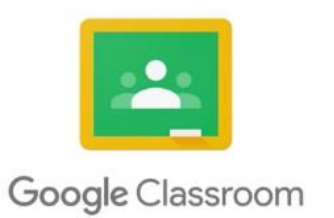

# Unite al curso siguiendo estos 4 pasos

#### 3 – en la pantalla inicial del ClassRoom, elegís la opción "Apuntarse a una clase"

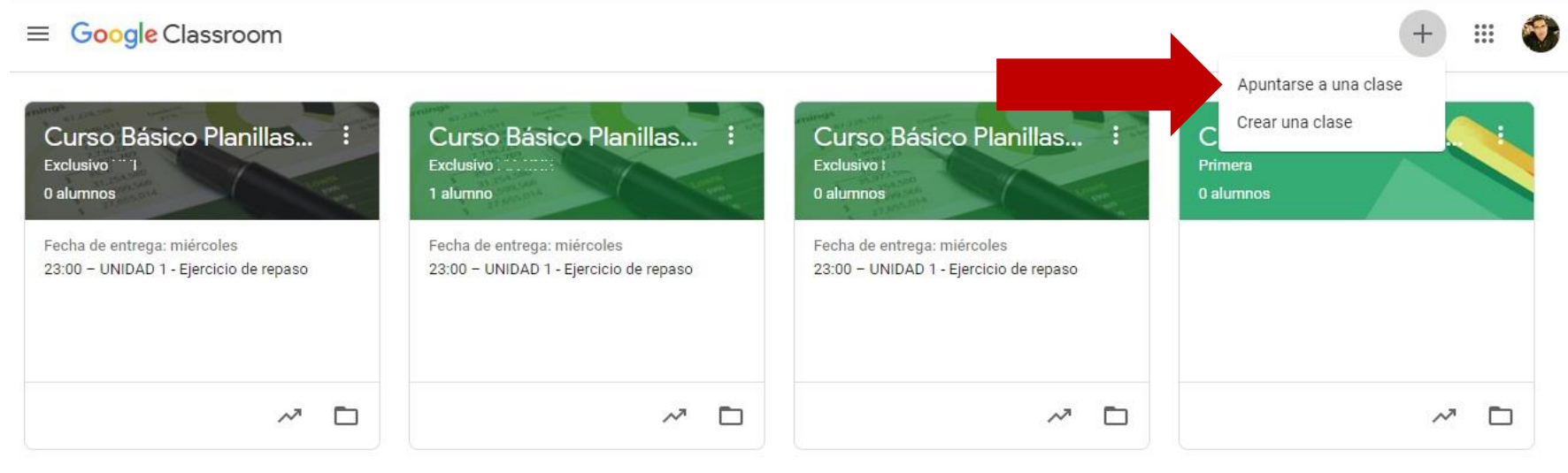

4 – Ingresar el código de acceso a la clase: Vriy6di

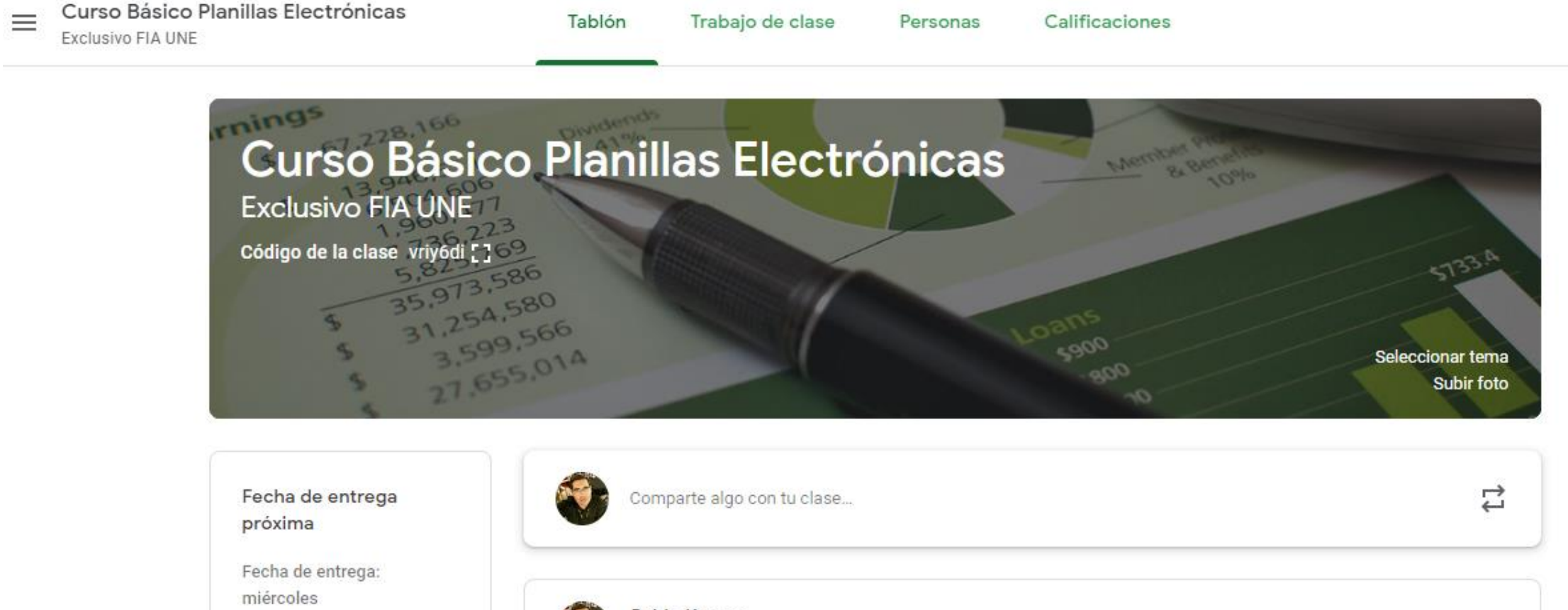

AL ingresar a la clase, las instrucciones de como seguir el curso están en el mensaje de bienvenida en el Tablón

23:00 - UNIDAD 1 - Ejercic...

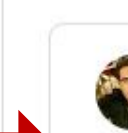

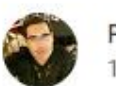

Pablo Kovacs 12:31 (Última modificación: 13:04)

BIENVENIDO AL CURSO DE PLANILLAS ELECTRÓNICAS - ANTES DE EMPEZAR LEE ESTO

AQUÍ TE EXPLICO COMO ESTÁ ESTRUCTURADO EL CURSO - LO PREPARÉ CON TODO EL CARIÑO Y PROFESIONALISMO QUE TE MERECES.

త

₩

1 - El curso tiene 3 unidades y hacerlo completo llevaría entre 6 a 8 horas en total. Vos elegis el momento para mirar los